**2**

#### **Processes** CSE 351 Autumn 2017

**Instructor:** Justin Hsia

#### **Teaching Assistants:**

Lucas Wotton Michael Zhang Parker DeWilde Ryan Wong Sam Gehman Sam Wolfson Savanna Yee Vinny Palaniappan

L20: Processes CSE351, Autumn 2017

L20: Processes CSE351, Autumn 2017

L20: Processes CSE351, Autumn 2017

**3**

**5**

# **Administrivia**

- Homework 4 due Friday (11/17)
- Lab 4 due after Thanksgiving (11/27)
- Parts of this lab are new, so don't hesitate to ask if anything is unclear or seem buggy!

L20: Processes CSE351, Autumn 2017

## **Processes**

- **Processes and context switching**
- Creating new processes
- fork(), exec\*(), and wait()
- Zombies

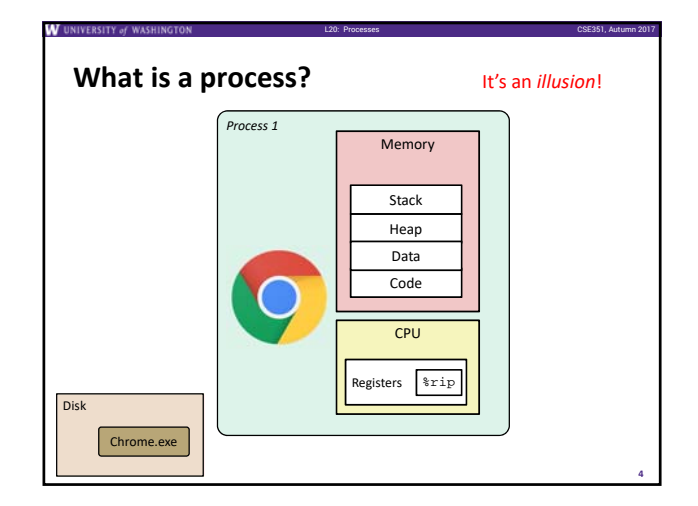

# **What is a process?**

- Another *abstraction* in our computer system Provided by the OS
	- OS uses a data structure to represent each process
	- **Maintains the** *interface* between the program and the underlying hardware (CPU + memory)
- What do *processes* have to do with *exceptional control flow*?
	- Exceptional control flow is the *mechanism* the OS uses to enable **multiple processes** to run on the same system
- What is the difference between:
	- A processor? A program? A process?

# **Processes** A *process* is an instance of a running program

■ One of the most profound ideas in computer science

L20: Processes CSE351, Autumn 2017

- Not the same as "program" or "processor"
- Process provides each program with two key abstractions:
	- *Logical control flow*
	- Each program seems to have exclusive use of the CPU • Provided by kernel mechanism called *context switching*
	- *Private address space*
		- Each program seems to have exclusive use of main memory
		- Provided by kernel mechanism called *virtual memory*

**6**

CPU **Registers** 

Memory **Stack** Heap Data<br>Code

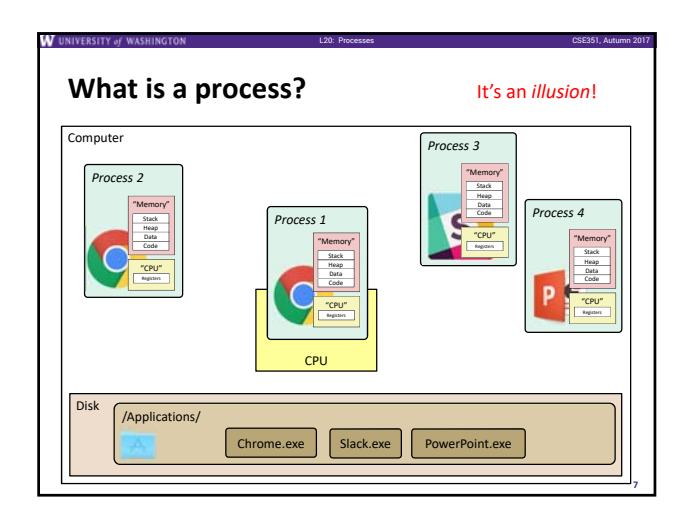

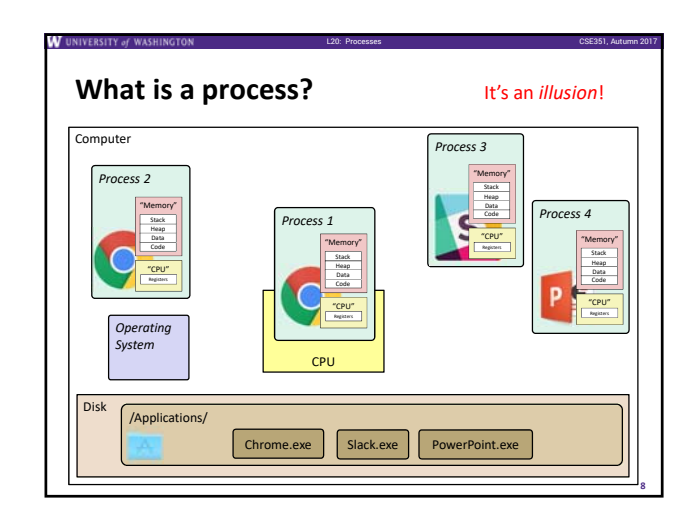

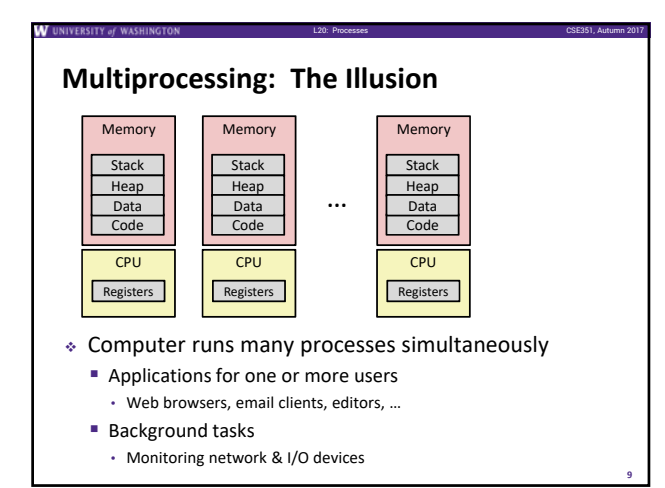

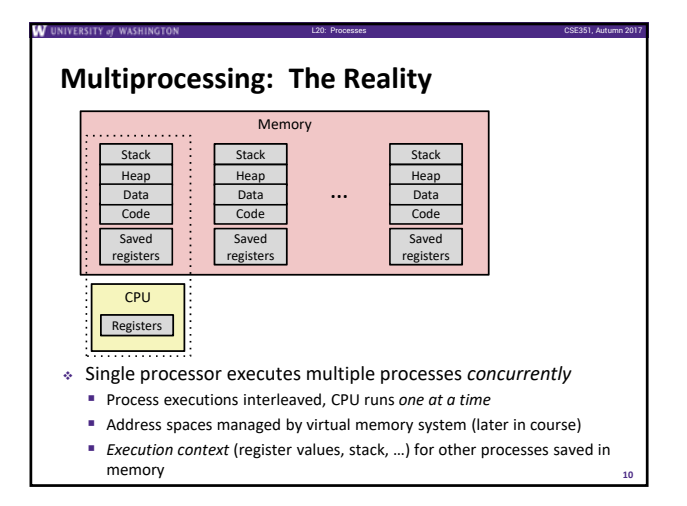

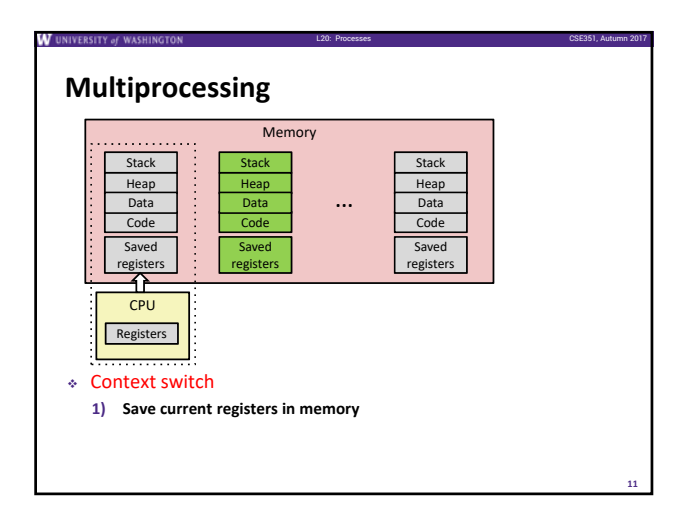

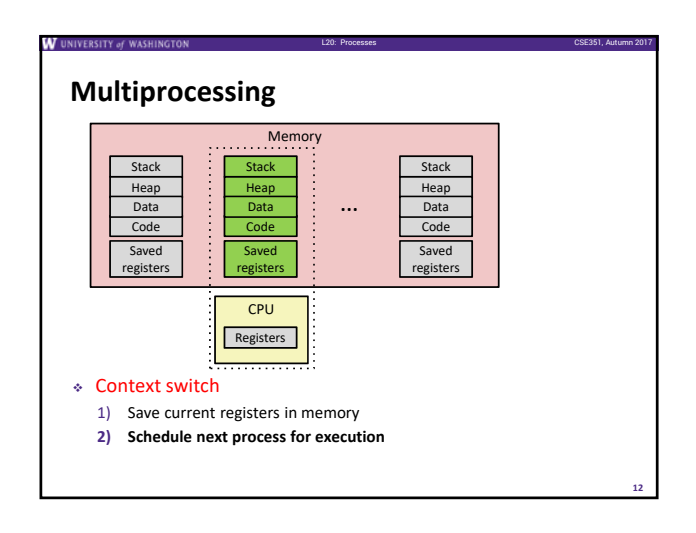

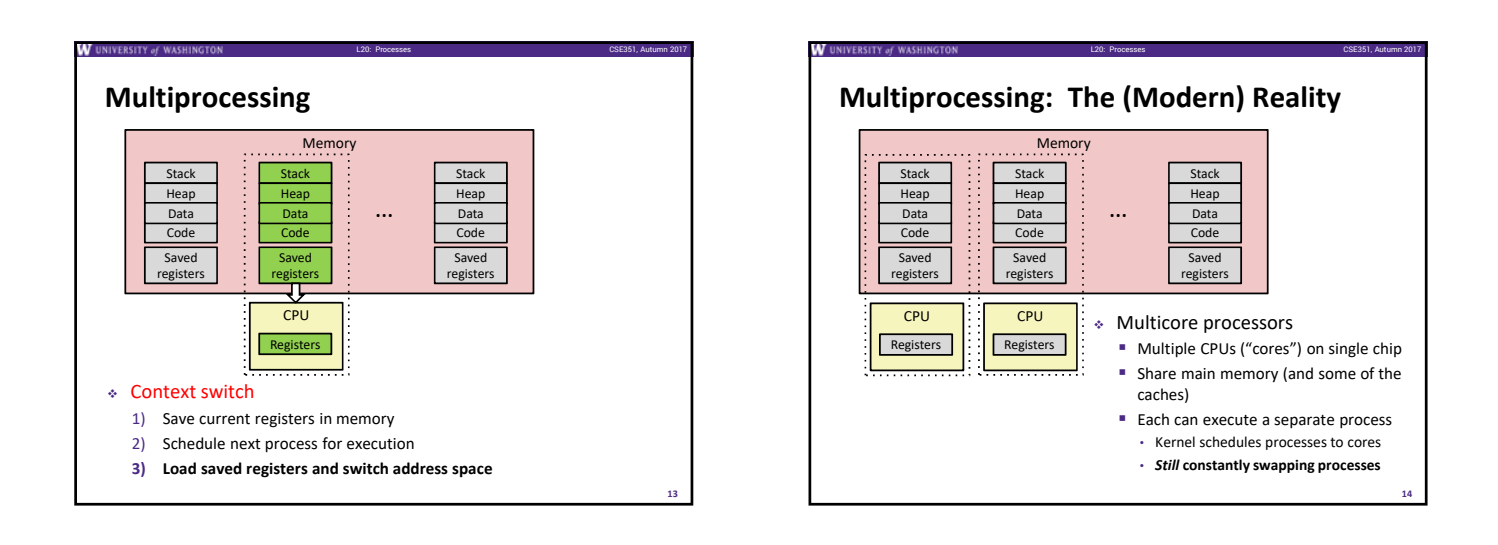

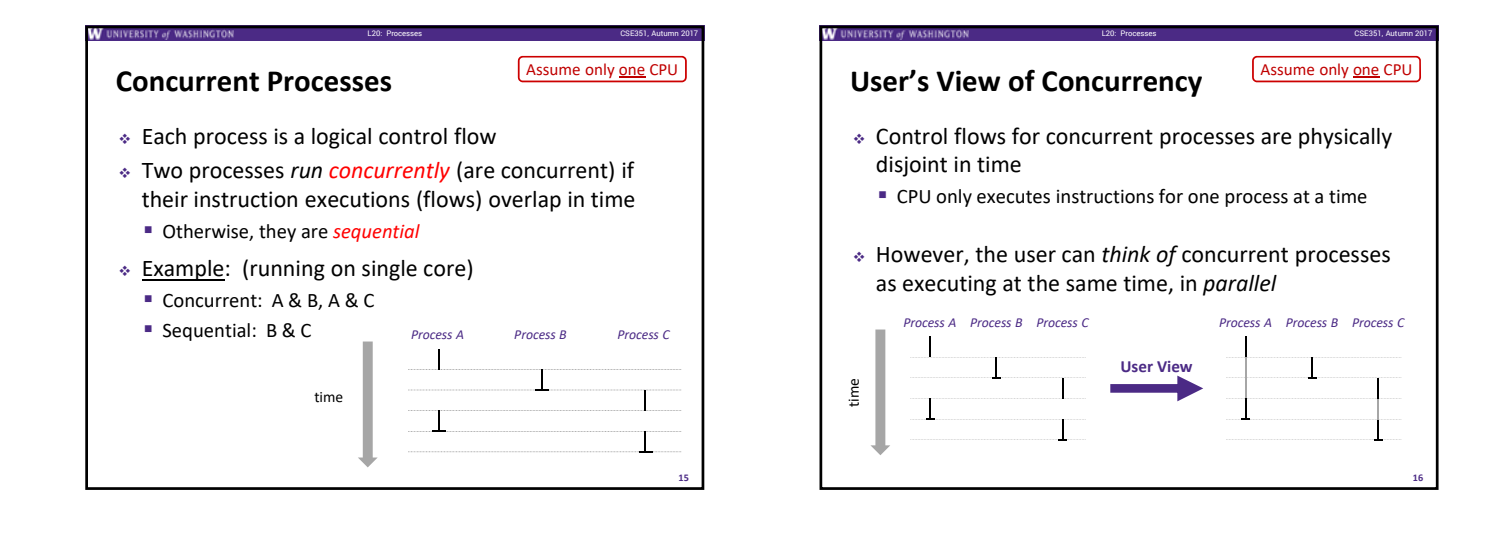

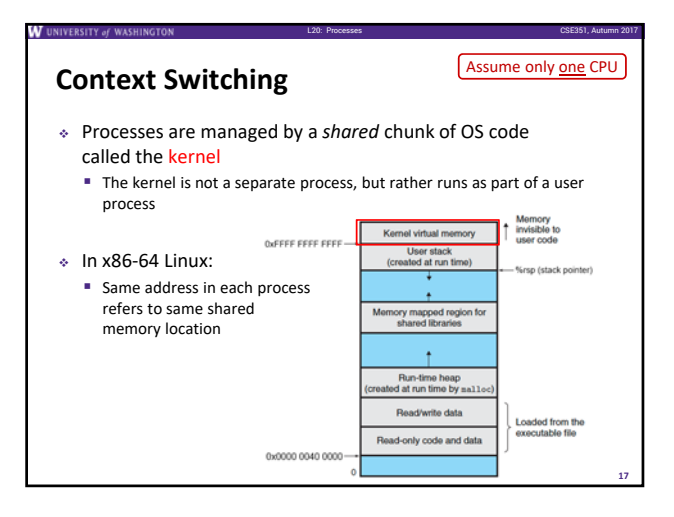

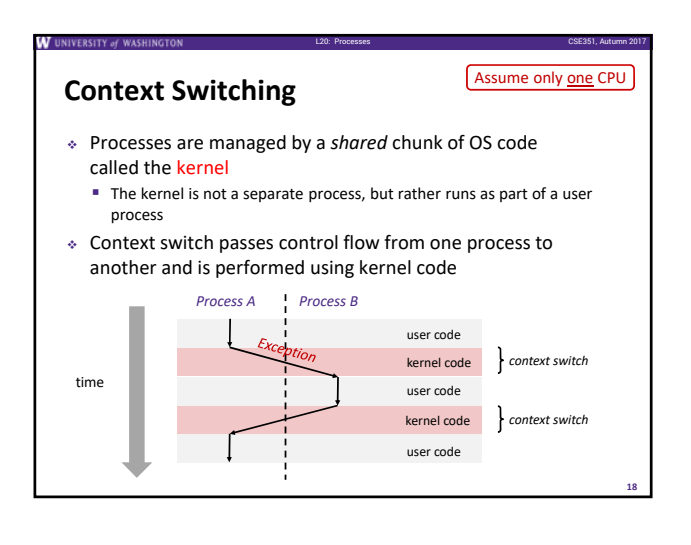

# **Processes**

Processes and context switching

L20: Processes CSE351, Autumn 2017

L20: Processes CSE351, Autumn 2017

**19**

**21**

- **Creating new processes**
- **fork() , exec\*(), and wait()**
- Zombies

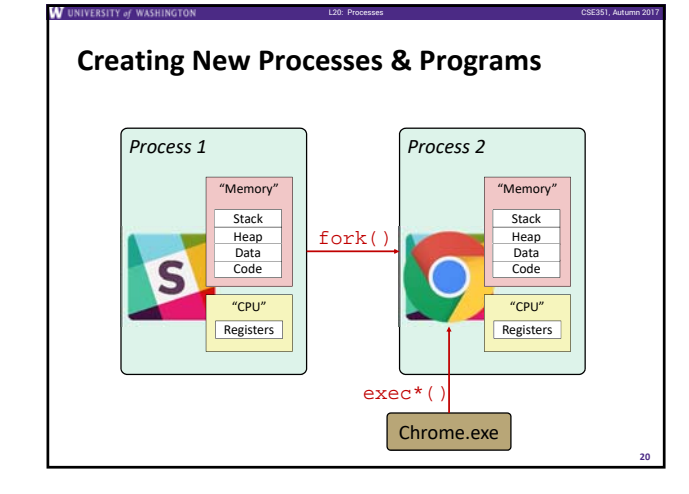

## **Creating New Processes & Programs**

- fork‐exec model (Linux):
	- fork() creates a copy of the current process
	- **E** exec<sup>\*</sup>() replaces the current process' code and address space with the code for a different program
	- Family: execv, execl, execve, execle, execvp, execlp
	- fork() and execve() are *system calls*
- Other system calls for process management:
	- getpid()
	- $exit()$
	- wait(), waitpid()

#### L20: Processes CSE351, Autumn 2017 **fork: Creating New Processes pid\_t** fork(**void**) Creates a new "child" process that is *identical* to the calling "parent" process, including all state (memory, registers, etc.) ■ Returns 0 to the child process Returns child's process ID (PID) to the parent process Child is *almost* identical to parent: Child gets an identical (but separate) copy of the parent's virtual address space Child has a different PID than the parent fork is unique (and often confusing) because it is called once but returns "twice"  $$  $if (pid == 0)$ printf("hello from child\n"); } **else** { printf("hello from parent\n"); }

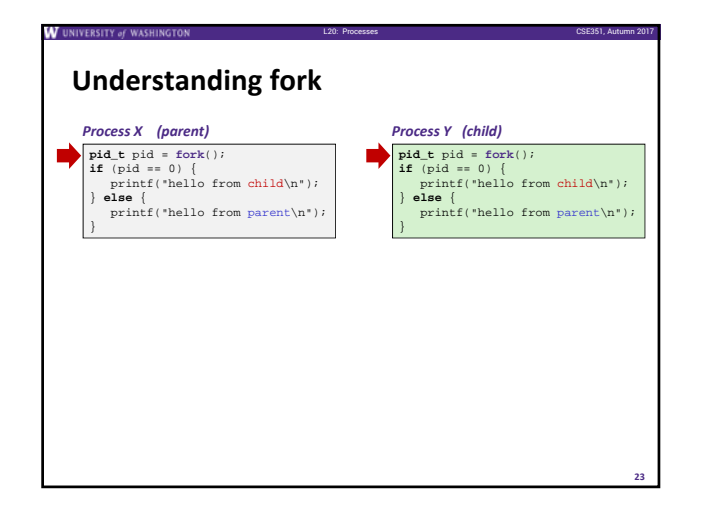

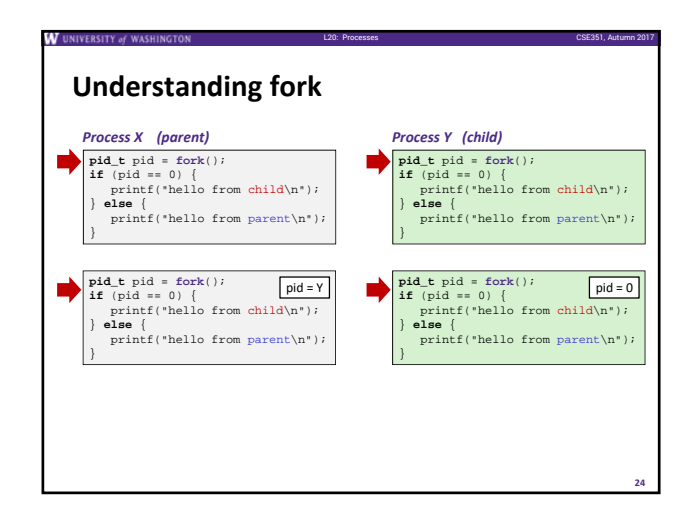

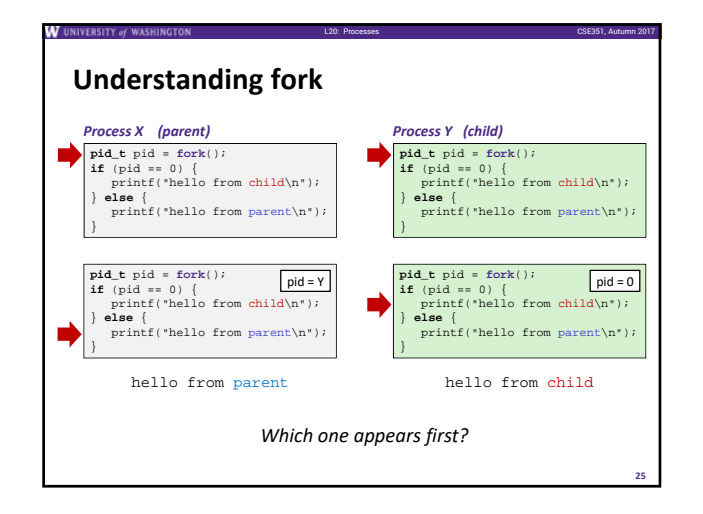

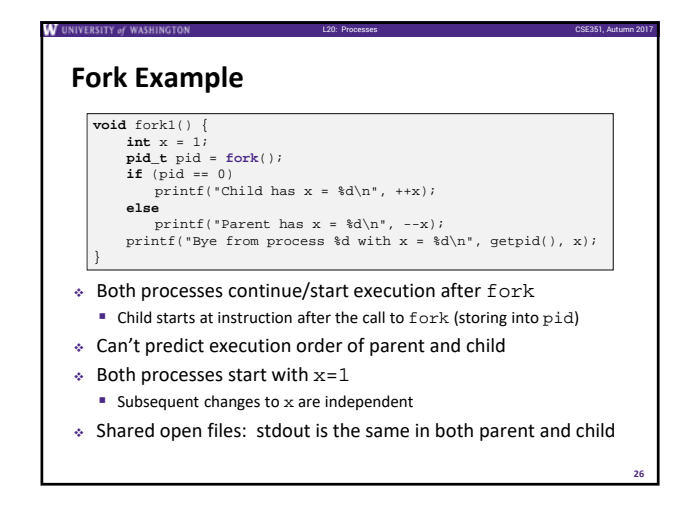

# **Modeling fork with Process Graphs**

L20: Processes CSE351, Autumn 2017

- A *process graph* is a useful tool for capturing the partial ordering of statements in a concurrent program
	- Each vertex is the execution of a statement
	- $\blacksquare$  a  $\rightarrow$  b means a happens before b
	- Edges can be labeled with current value of variables
	- printf vertices can be labeled with output
	- Each graph begins with a vertex with no inedges
- Any *topological sort* of the graph corresponds to a feasible total ordering
	- Total ordering of vertices where all edges point from left to right

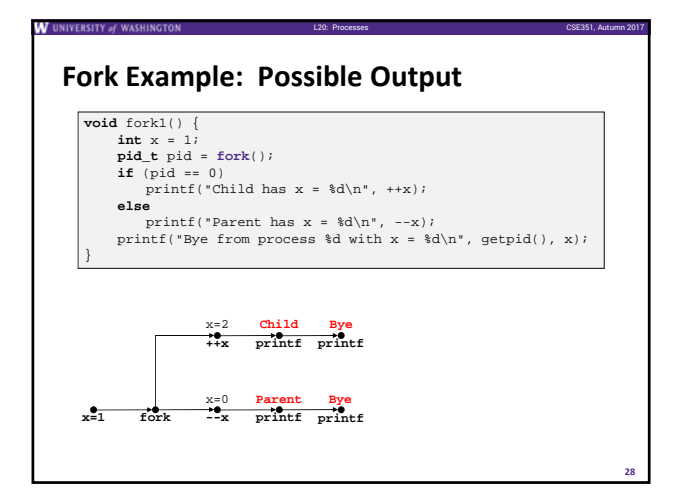

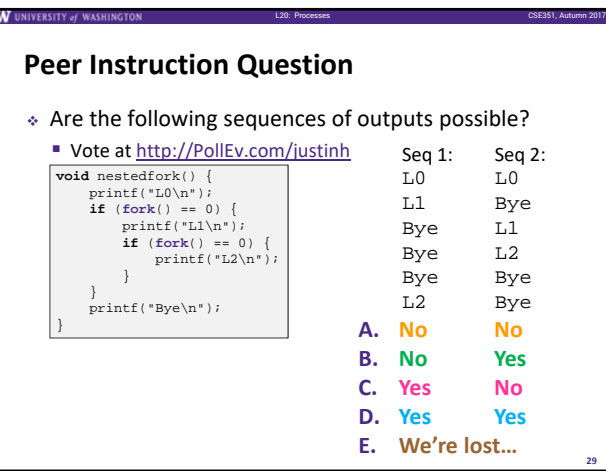

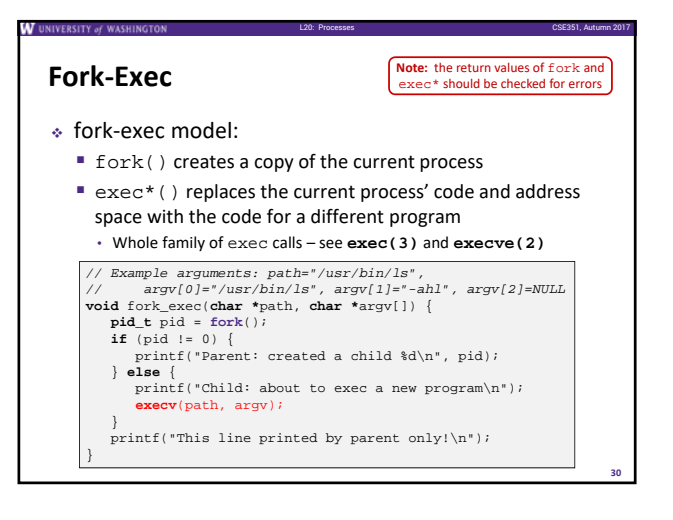

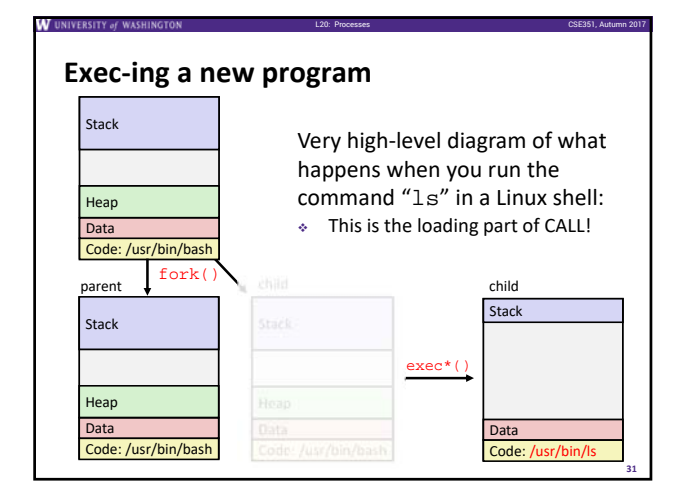

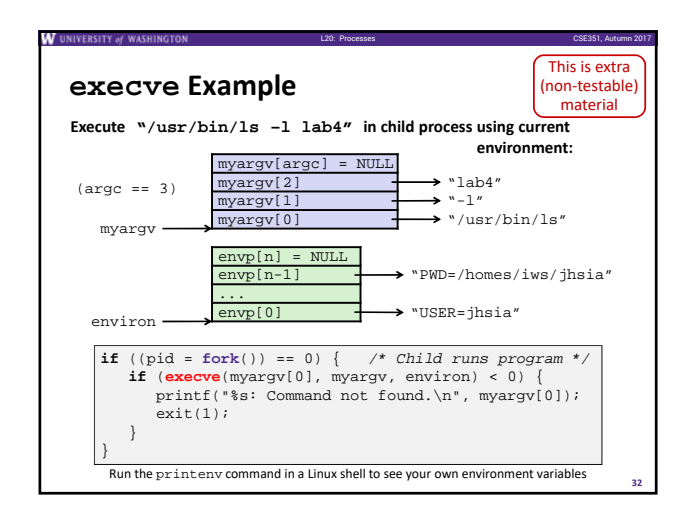

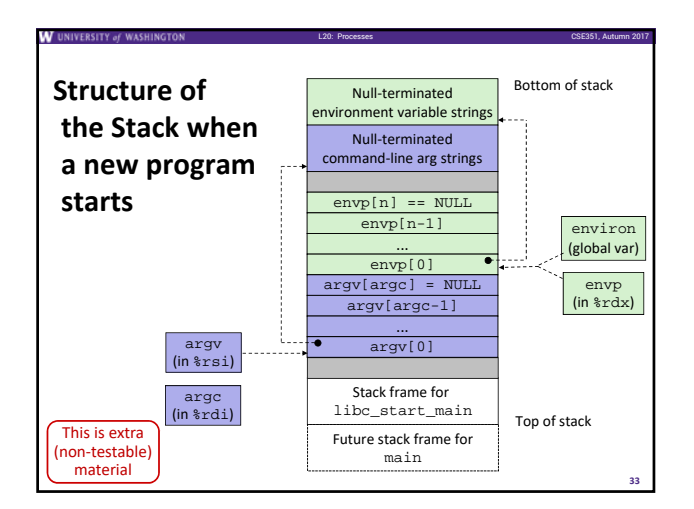

L20: Processes CSE351, Autumn 2017

**35**

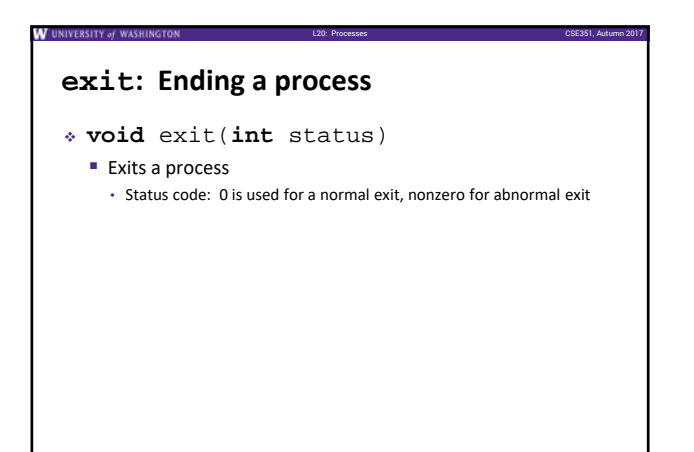

### **Processes**

- Processes and context switching
- Creating new processes
	- fork(), exec\*(), and wait()
- **Zombies**

## **Zombies**

 When a process terminates, it still consumes system resources Various tables maintained by OS

L20: Processes CSE351, Autumn 2017

- Called a "zombie" (a living corpse, half alive and half dead)
- *Reaping* is performed by parent on terminated child
	- **Parent is given exit status information and kernel then deletes zombie** child process
- What if parent doesn't reap?
	- If any parent terminates without reaping a child, then the orphaned child will be reaped by init process (pid == 1) • Note: on more recent Linux systems, init has been renamed systemd
	- In long-running processes (e.g. shells, servers) we need *explicit* reaping

**34**

# **wait: Synchronizing with Children**

- **int** wait(**int \***child\_status)
	- Suspends current process (*i.e.* the parent) until one of its children terminates
	- Return value is the PID of the child process that terminated • *On successful return, the child process is reaped*

L20: Processes CSE351, Autumn 2017

**37**

- If child\_status != NULL, then the \*child\_status value indicates why the child process terminated • Special macros for interpreting this status – see **man wait(2)**
- **Note:** If parent process has multiple children, wait will return when *any* of the children terminates waitpid can be used to wait on a specific child process

# **wait: Synchronizing with Children**

L20: Processes CSE351, Autumn 2017

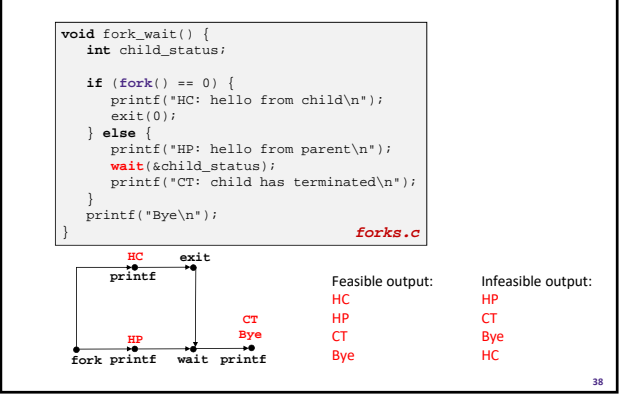

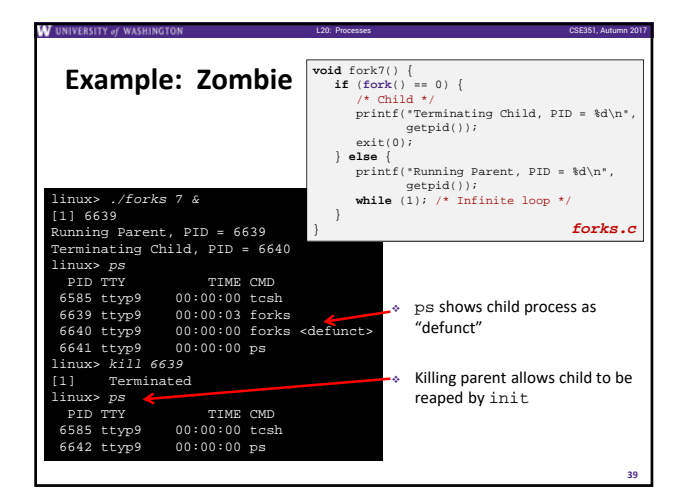

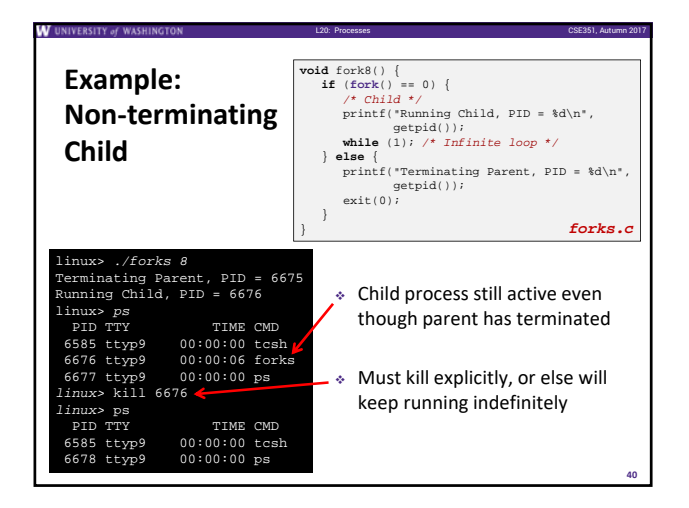

# **Process Management Summary** fork makes two copies of the same process (parent & child) Returns different values to the two processes exec\* replaces current process from file (new program) ■ Two-process program: • First fork() • **if** (pid == 0) { */\* child code \*/* } **else** { */\* parent code \*/* } ■ Two different programs: • First fork() • **if** (pid == 0) { execv(…) } **else** { */\* parent code \*/* } wait or waitpid used to synchronize parent/child execution and to reap child process

L20: Processes CSE351, Autumn 2017

**41**

# **Summary**

#### Processes

- At any given time, system has multiple active processes
- On a one-CPU system, only one can execute at a time, but each process appears to have total control of the processor

L20: Processes CSE351, Autumn 2017

- OS periodically "context switches" between active processes • Implemented using *exceptional control flow*
- Process management
	- **fork:** one call, two returns
	- execve: one call, usually no return
	- wait or waitpid: synchronization
	- exit: one call, no return

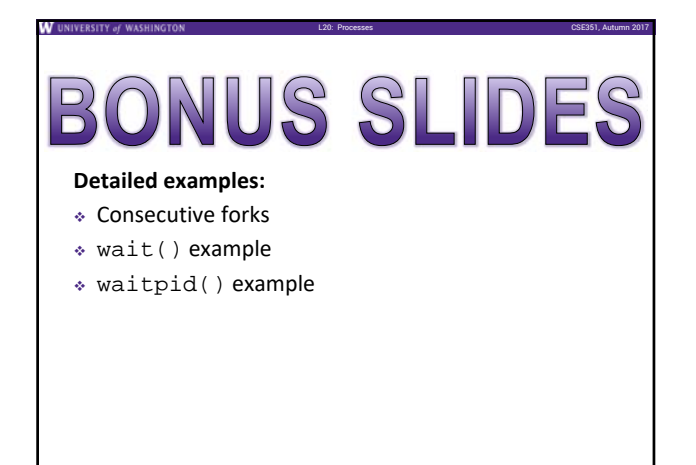

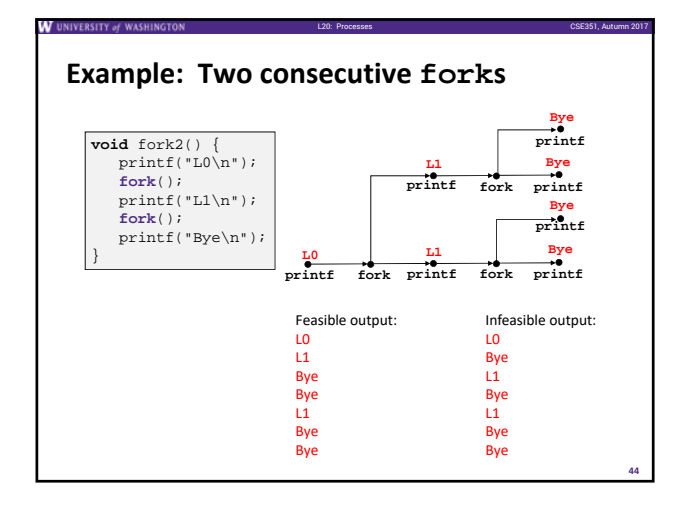

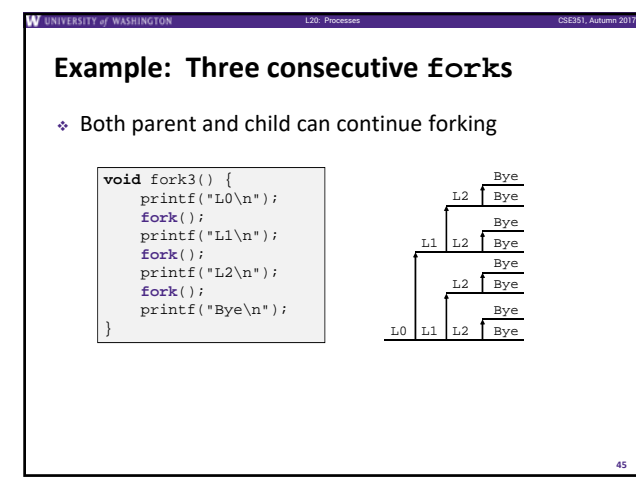

## **wait() Example**

**43**

- $\cdot$  If multiple children completed, will take in arbitrary order
- Can use macros WIFEXITED and WEXITSTATUS to get information about exit status

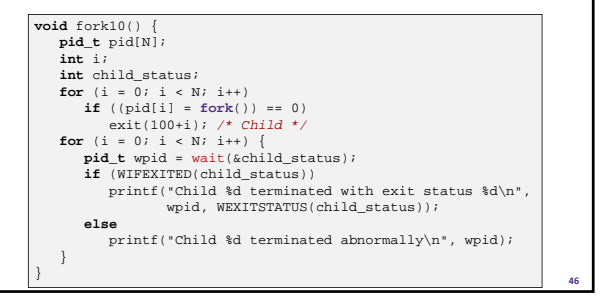

L20: Processes CSE351, Autumn 2017

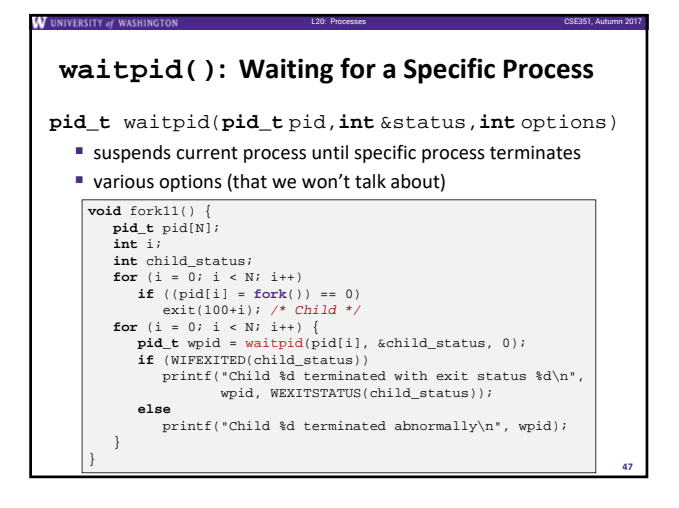